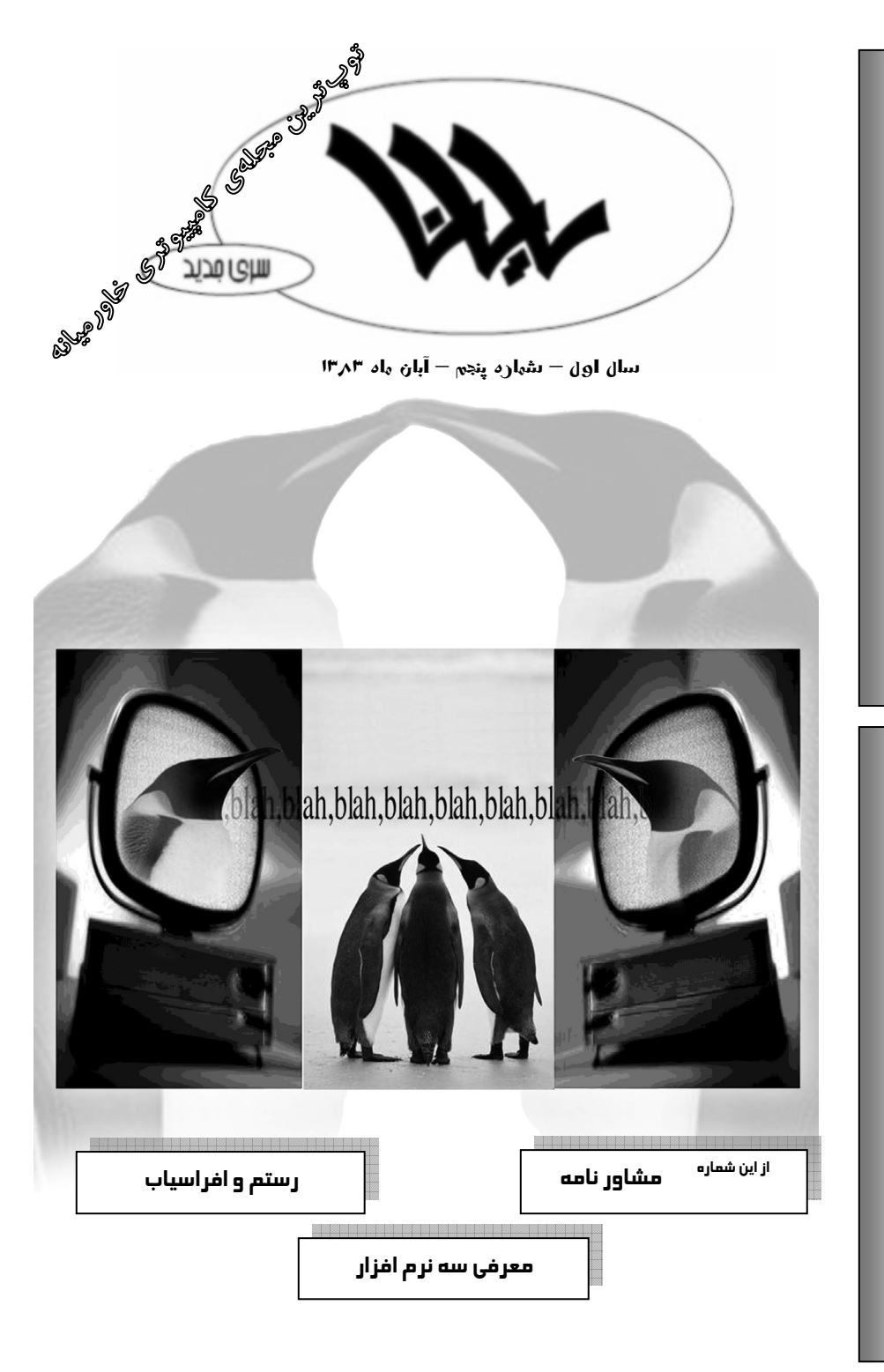

خبر ویژه: از شماره بعد آقای y داستانهای یه گله بز را ادامه میدهد.

 $\overline{\cdot}$  $\ddot{\cdot}$  $\overline{\phantom{a}}$  $\ddot{\phantom{a}}$  $\ddot{\cdot}$ ا ھا  $\ddot{ }$ آخرین خبر: رایانا به جیفیلها دومیها، و شاید هم اولیها) واگذار شد. پیپیم ویژه: از شماره بعد آقای y داستانهای یه گله بز را ادامه می دهد.

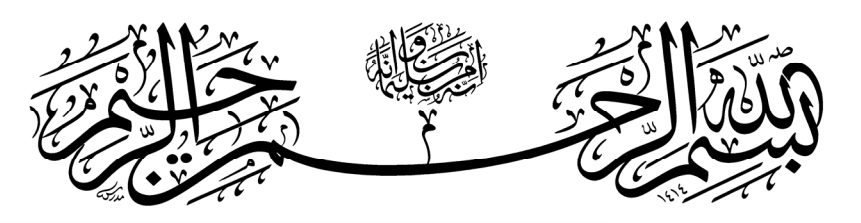

### Start up سرمقاله

Í وقتي قرار شد اولين شماره از مجلهي رايانا در بيايد مشاور عزيز مجله به من يك حرفي زدند كه من اونو جدي نگرفتم ولي اون حرفه حالا بيخ گلوي منو گرفته و منو تو دردسر انداخته. ايشون گفتند كه راياناي 4 سال پيش به دليل بيحالي بچهها خاموش شد و به من اخطار دادند كه سال بعد من هم سومي ميشوم و حجم بسيار بالايي از مشق و ... دور سرم جمع ميشه و من هم نميتونم كار كنم. پس بايد به فكر جانشين باشم. من اين حرفو جدي نگرفتم و با خودم گفتم كه مگه ميشه كار ما اينقدر زياد بشه كه نتونم براي رايانا كار كنم؟ مگه ميشه من يه روزي براي در آوردن رايانا بيحال بشم؟ و ... . ولي الان چنين وضعيتي براي من و ديگر اعضاي سومي هيأت تحريريه پيش اومده كه فكرش رو هم نميكردم. من اينو به همهي شما كه داريد الان رايانا رو ميخونيد بگم كه من از اين شماره به بعد نميتونم به طور مستقيم سردبير باشم. اگر دوست داريد رايانايي هم باشه خودتون بايد بياييد تو كار. من تا حالا دوميايي به اين بيبخاري نديده بودم. من دنبال يه آدمي هستم كه مردش (سردبيري) باشه. همهي مسؤوليتها رو بپذيره و تا جون داره واسه رايانا كاره كنه (مثل خودم!). اگه كسي پيدا شد بياد سردبير بشه و اگر نه ديگه رايانا بيرايانا. تا حالا چند تا كانديدا پيدا شدهاند كه البته دنبال كار نيستند و اين يك نقطه ضعف است. كسي كه ميخواد سردبير يه مجله بشه نبايد بيتفاوت باشه. بايد يه جوري خودشو تو رايانا جا كنه. بايد عشق داشته باشه تا بتونه پاي كار وايسه. بايد روابط عمومياش خوب باشه (براي اطلاعات بيشتر به مشاورنامه مراجعه كنيد). چند هفته پيش يه جلسه گذاشتيم و دوما رو دعوت به جلسه كرديم. متاسفانه ضمن پذيرايي فراوان و مراسم مفصل (همراه با معلمين گروه كامپيوتر) بعد از جلسه انگار نه انگار جلسهاي بوده. همه رفتن سر كار خودشون. بازم اينو بگم كه اگر شوخي بگيريد ديگه رايانا بي رايانا (دوما !).

Í در آخر ميخواهم از زحمات چند نفر تشكر كنم: آقاي جهانگير (مشاور مجله). واقعاً اگر كمكهاي ايشان نبود من نميتونستم اين مجله را درست كنم. من چه ميدونستم سردبيري چيه؟ آقاي جهانگير بودند كه مراحل كار را يكي يكي به من ياد دادند و منو ياري كردند. آقاي نبيزاده كه خودشون يهپا مدير مسؤول، يهپا سردبير، و يهپا هيأت تحريريه هستند و مجله در زير دست ايشان در ميآمد (و انشاا... در خواهد آمد). آقاي عباسي كه هميشه سايت را براي ما آماده ميكردند و در مشكلات فني و غير فني ما را ياري ميكردند. همچنين آقاي قليزاده كه نظم خاصي به سايت ميدهند. آقاي انصاري كه اسپانسر مجله بودند (!) و كمكهاي فكري ميكردند. آقاي ترابخاني كه هميشه كاغذ گلاسههاي روي جلدمان را تامين ميكردند. از آقاي ابراهيمي كه يهبار براي ما يه مسالهي رياضي تو مجله را حل كردند، آقاي شهشهاني، آقاي سياحتگر، آقاي فرخي، آقاي آزين، آقاي X و همهي افراد ديگري كه ما را در اين پروژه ياري كردند تشكر ميكنم. سياوش آذرگشسب

Email: s\_azargoshasb@yahoo.com

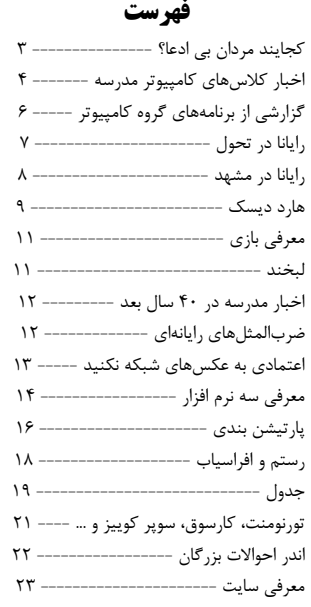

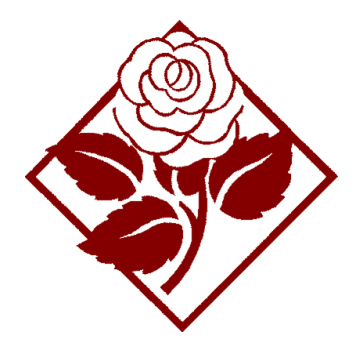

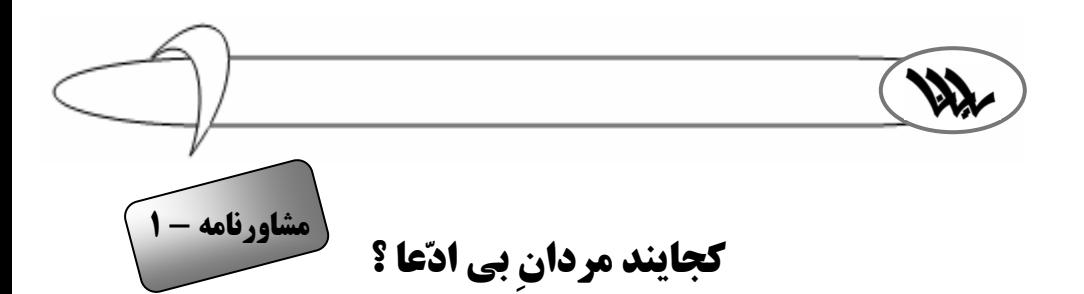

اشاره: بالاخره بعد از 5 ماه توانستيم آقاي جهانگير (مشاور اعظم!) را راضي كنيم تا در رايانا مطلب بنويسند. مطالب ايشان از اين شماره با عنوان مشاور نامهچاپ خواهد شد.

### Íنوشتهي: آقاي جهانگير

"ساعت حركت قطار كه ميرسيد و همين كه قطار راه ميافتاد، بچهها ميدويدند، سنگ برميداشتند و قطار را مورد حمله قرار ميدادند. من تعجب ميكردم كه اگر به اين قطار بايد سنگ زد، چرا وقتي كه ايستاده يك ريگ كوچك هم به آن نميزنند! اين معما برايم وجود داشت تا وقتي كه بزرگ شدم و وارد اجتماع شدم. ديدم اين قانون كلي زندگي ما ايرانيهاست؛ كه هر كسي و هر چيزي تا وقتي ساكن است، تا ساكت است مورد تعظيم است؛ اما همين كه به راه افتاد و يك قدم برداشت، نه تنها كسي كمكش نميكند، بلكه سنگ است كه به طرفش پرتاب ميشود و اين نشانهي يك جامعهي مرده است. ولي يك جامعهي زنده فقط براي كساني احترام قائل است كه متكلم هستند نه ساكت؛ متحركاند نه ساكن، <sup>∗</sup> باخبرند نه بيخبر."

انگار همين ديروز بود كه آقاي نبيزاده، به من گفتند ميخواهند به همت بر و بچههاي پارسال پايهي دوم، سري جديد نشريهي رايانا رو منتشر كنن؛ نشريهاي كه سري قديم آن لقب نخستين نشريه تخصصي مدرسه رو يدك ميكشيد، نشريهاي كه دانشآموزاي هر سه پايه براش زحمت ميكشيدن، نشريهاي كه پدرو مادرا هم پيگير مطالبش بودن، نشريهاي كه حتي دبيرستانيها هم ميخريدنش... متاسفانه الان اين نشريه در شرايطي مشابه شرايط چهار سال گذشتهاش، كه باعث تعطيليش شد، قرار داره. رايانا الان يك سري مرد ميخواد، اونم مرد بي ادعا. مردايي كه به خاطر دوتا لقب و عنوان سراغش نيومده باشن، بلكه به خاطر رشد علمي خودشون، رفقاشون و در نهايت مدرسه و كشورشون بخوان كه يك كار جدي بكنن، بدون توجه به اين كه عنوانشون اين وسط، سردبير باشه يا تايپيست. اگه مردشين، همين الان وقتشه، يا علي !

از كتاب احياي تفكر اسلامي نوشتهي استاد شهيد مرتضي مطهري <sup>∗</sup>

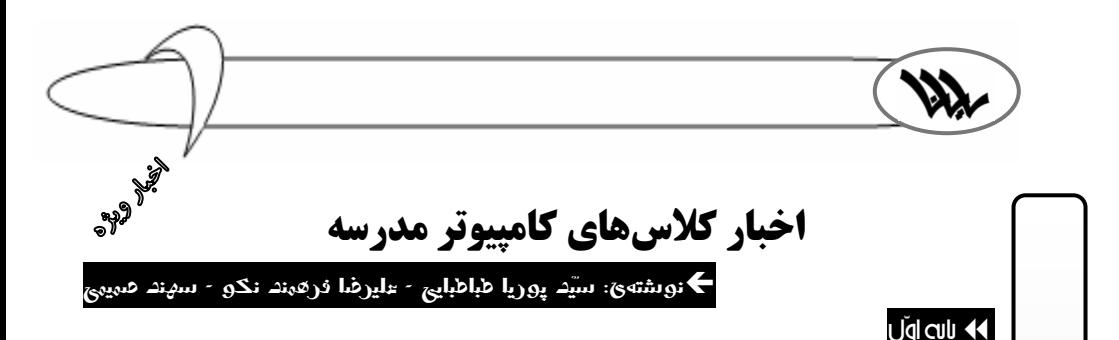

### **مرد گچي**

در يك پنجشنبهي پاييزي، در يكي از كلاسهاي پايهي اول (كه از گفتن نام كلاس معذوريم)، معلّم كامپيوتر كلاس مبادرت به پرتاب گچ نموده و به طور غير مستقيم باعث شكستگي سر يك دانش آموز نگون بخت گرديده است. اين معلم هم اكنون از طرف سازمان يونيسف تحت پيگرد است. **نوشيدنآب** 

يكي ديگر از بچههاي پايه در يكي ديگر از كلاسهاي كامپيوتر مشغول نوشيدن آب بوده كه معلم متوجه ميشود و بطري آب را از وي ميگيرد و از پنجره به بيرون پرتاب ميكند. به شهادت شاهدان عيني، اين پرتاب ركورد جهاني پرتاب بطري را بهبود بخشيده است. شايان ذكر است كه معلم مذكور از روي حس شفقت در جلسه آينده براي آن دانشآموز نگونبخت يك بطري آب برده و او را تهديد كرده است كه: "اگر يكبار ديگر اين عمل بيشرمانه را تكرار كني خودت هم به همراه بطري از پنجره به بيرون پرتاب خواهي شد."

### **شايعات پايهي اول**

گفته ميشود يكي از معلمين پايه به تازگي و با تلاش بسيار توانسته پس از 4 سال واريز كردن پول به حساب سايپا يك دستگاه رنو دريافت كند (مسؤوليت نشر اين خبر با بچههاي پايهي اول است).

#### پايهدوم

Exclusive Helli Allame

Helli Exclusiv

Allame

\*\*\*\*

خبار مدرسه ا

#### **دوماخ قر شده**

در هفتهي آخر مهرماه، در يكي از كلاسها دوماخ (= دماغ= بيني=nose (يكي از بچهها به شدت به تخته پاك كن اصابت كرده و.....! شايان ذكر است كه اين حادثه در راستاي آموزش هر چه بهتر درس اعداد تصادفي، به طور كاملاً تصادفي به وقوع پيوسته است!

### **يخچال سرور**

شنيده شده است كه يكي از بچههاي مشنگ پايه، در جريان بازديد خود از سايت جديد كامپيوتر، راك (محفظه سرور) را با يخچال خانهاشان اشتباه گرفته است.

### **ضيافت شيريني و بستني**

خبردار شديم در يكي از كلاسهاي بيسيك، بچهها همراه درس بستني و شيريني خوردند و متوليان اين امر با چندين مثبت پذيرايي شدند.

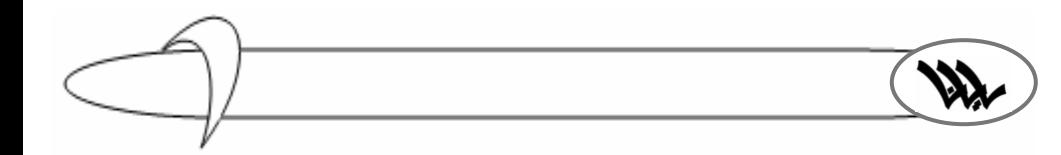

شايعاتي به گوش ميرسد كه معلّم كامپيوتر يكي از كلاسها با يكي از بچههاي كلاس نسبت فاميلي دارد. از طرفي در دو كلاس، مثالهاي مشكوكي از قبيل:"پرينت نرگس" و "پرينت خانم دكتر" به كرّات و البتّه احتمالاً به طور تصادفي تكرار مي شوند.

**شايعات پايهي دوم** 

پايهسوم

مدرسه

Miame Helli Exclusive \* 米米米米米 (turbuly yuki

**Alame Helli Exclusive** 

**بد اقبالي** 

در پايه سوم در دو كلاس بعضي از بچهها به علل نامعلومي غلت ميخورند، در حالي كه در دو كلاس ديگر هم بچهها پشت سر هم بد شانسي ميآورند. مثلاً در يكي از جلسات كلاس وقتي بچهها وارد اكانتهايشان شدند ديدند كه اثري از ويژوال بيسيك نيست و جايش كيو بيسيك كار گذاشتهاند (وا !). **خوابهاي معلمين** 

از قرار معلوم، معلمين كامپيوتر پايه، خوابهاي زيادي براي بچهها ديدهاند. از آن جمله: سومها قرار است جلسات آيندهي خود را درسايت جديد سپري كنند (ببخشيد اين خبر مال كيه؟) سومها قرار شده Paperless بشوند (اگه شما فهميدين يعني چي به ما هم بگيد). براي اولين بار در تاريخ علامه حلي در سطح خاور ميانه، سومها وبلاگدار شدند. صفحه 17 را بخوانيد. **شايعات پايهي سوم** 

قرار است از سال آينده پايهي سوم تبديل به اول دبيرستان شود و راهنمايي داراي 2 پايه شود. اين امر در راستاي خواهشهاي مكرر بچههاي پايهي سوم صورت گرفته است. عمومي

**شايعه** 

متأسفانه در آخرين جلسهي برگزار شدهي رايانا شنيده شد كه قرار است سمت مدير مسؤولي رايانا از آقاي نبيزاده گرفته شود و به آقاي ترابخاني برسد (ما بيتقصيريم !!).

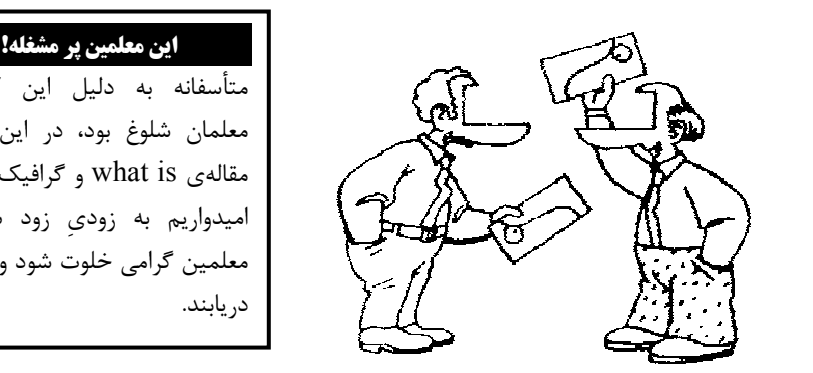

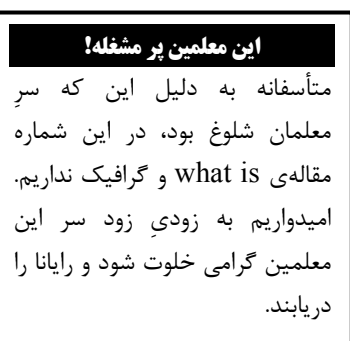

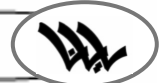

اخبار مدرسه

Miame Helli Exclusive \* 米米米米米 (turbuly yuki

Allame

**Helli Exclusive** 

## **گزارشي از برنامههاي گروه كامپيوتر**

Íنوشتهي: امير حسام نخعي

**ب.ب.م(بهترين برنامه نويس مدرسه):** ب.ب.م مسابقهاي است كه چندين سال است در مدرسهي علامه حلي (1) تهران برگزار ميشود. شركت كنندگان اين مسابقه بچههاي سال دوم و سوم هستند كه برنامههاي خود را در مسابقه شركت مي دهند. يک تيم از معلمين و يک تيم هم از بچههاي منتخب پايه اول اين مسابقه را داوري ميكنند. در سال گذشته تعداد شركت كنندگان اين مسابقه كم بود و به دليل اين كه امتيازات بچهها از حداقل كمتر بود مسابقه نفر اول نداشت!

**تورنمنت:** تورنمنت مسابقهاي ويژهي بچههاي دوم (و يا در بعضي سالها مشترك بين دوم و سوم) است. معلم هر كلاس چند تا از دانشآموزان كلاسش را براي مسابقه انتخاب ميكند و آنها در گروههاي دو نفري با هم به رقابت ميپردازند. اين مسابقه از دو بخش سرعتي و الگوريتمي تشكيل شده كه مرحلهي الگوريتمي معمولاً پس از مرحلهي سرعتي برگزار ميشود. مرحلهي سرعتي همان طور كه از اسمش پيداست به سرعت عمل دانشآموزان بستگي دارد و زمان كمي براي آن در نظر گرفته شده و هر كسي زودتر برنامه را بنويسد امتيار زيادتري ميگيرد. مرحلهي الگوريتمي داراي زمان زيادتر و تعداد سوالات كمتري ميباشد. در پايان به كساني كه امتياز بيشتري داشته باشند جوايزي اهدا ميشود.

**خلاصهاي از برنامه درسي دانشآموزان در درس كامپيوتر:** در اوايل سال اول بچهها با الگوريتمها آشنا ميشوند و چند برنامه ساده مينويسند. دستورات و تابعهايي كه بچهها با آنها آشنا ميشوند عبارت ... و print-input-int-pset-line-for-next-circle-goto : از است

در سال دوم دانشآموزان BASIC-Q را خيلي كاملتر ميآموزند و با دستورات و تابعهاي جالبي آشنا ...و get-put-dim-read-data-len : مثل ،ميشوند

در سال دوم بعد از اين كه بچهها BASIC-Q را به خوبي ياد گرفتند، در اواخر سال چند جلسه با زبان برنامه نويسي BASIC-VISUAL آشنا ميشوند و برنامههاي جالبي مينويسند و سر كلاس كامپيوتر هيجان خاصي دارند، به طوري كه از وقتي كلاس كامپيوتر تمام ميشود تا هفتهي بعد لحظه شماري مي كنند!

در سال سوم هم برنامه خاصي وجود ندارد و هر سال بنا به روحيات معلمين و تواناييهاي دانشآموزان يك چيز ياد ميگيرند. مثلاً پارسال سومها زبان برنامه نويسي پاسكال را ياد گرفتند (قرار بود ياد بگيرند!) و امسال قرار شده مباحث: كار با فايلها، گرافيك و برنامهنويسي تحت شبكه (با هدف تبديل سايت به گيم نت!) را در محيط ويژوال بيسيك ياد بگيرند.

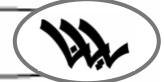

مدرسه

اخبار Allame Helli Exclusive

 $\Delta$ llame

**Helli** 

Exclusive

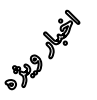

**رايانا در تحول** 

نوشتهي: محمد ذوالفقاريپور – بهروز ربيعي $\bigstar$ 

در پي ورود كابينه قبلي رايانا به سال سوم و با وجود مشغله كاري و در راس آنها كنكور خفني كه در آخر سال گرفته خواهد شد، اساتيد گرامي تصميم گرفتند كه سكان اين كشتي عن قريب به گل نشسته را به دست دومهاي باحال و خوب (!) امسال واگذار كنند (به اميد پيشرفت روز افزون رايانا). به همين منظور روز پنجشنبه 16 مهرماه جلسهاي براي معرفي اعضاي هيأت تحريريه جديد رايانا برگزار شد. اين جلسه با كمي تاخير (در حدود يك ساعت) برگزار شد. اولش معلمين محترم گروه كامپيوتر سخنرانيهاي واقعاً مفيدي (!) برگزار كردند. استاد آزين كه كلاً ياد خاطرههايشان افتاده بودند و آقاي نبيزاده هم كه شروع به نصحيت كرده بودند. و بقيه اساتيد هم يادمان نميآيد چه گفتند (فقط همين قدر بگوييم كه اساتيد معظم آقايان جهانگير، شهشهاني و سياحتگر هم سخنراني كردند). ما هم با دستاني گرم ازشان پذيرايي كرديم و آنها هم در عوض با آبميوه و شيريني از ما پذيرايي كردند. هيچ كس هم سه تا شيريني نخورد. بعدش هم يك راي گيري كاملاً منصفانه برگزار شد. جالب اينكه وقتي استاد نبيزاده اسم ... (به دليل مسايل امنيتي اسمش فاش نشد) را مينوشتند اصلاً تابلو نبود كه اساتيد گرامي بايد به كي راي بدهند. در نهايت بعضيها سكاندار اين كشتي عن قريب به گل نشسته شدند و بعضي ديگر هم به عنوان دبير هيأت تحريريه انتخاب شدند (شرمنده! به دليل مشكلات امنيتي نميتوانيم اسمشان را فاش كنيم). اعتبار اين راي گيري در هالهاي از ابهام است! (بعضيها ميگويند اين راي گيري فقط به خاطر پوشاندن دسيسههايي بود كه در پس پرده اين جلسه وجود داشت). در آخر جلسه به اعضاي قبلي هيأت تحريريه جوايزي اهدا شد. در پايان فكر ميكنيم فقط آبميوه اين جلسه مفيد واقع شد!

### **آگهي...آگهي...آگهي**

بشتابيد كه غفلت موجب پشيمانيست!!!

توپترين سي دي برنامه نويسي مدرسه شامل انواع زبانهاي برنامه نويسي از جمله **C,Basic, visual Basic,C** و هزاران برنامه ديگر ...

جهت كسب اطلاعات بيشتر به محمد ذوالفقاريپور دركلاس 2/2 مراجعه فرماييد.

مجله رايانا انواع آگهيهاي شما را با نازلترين قيمت ميچاپد. با تبليغات در رايانا خود را در عرصهي بينالملل به چهرهاي شناخته شده تبديل كنيد.

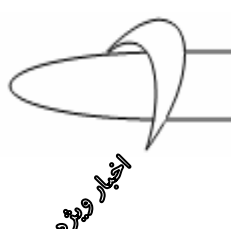

**رايانا در مشهد** 

### Íنوشتهي: سينا لطفيان - پدرام پويانفر

**كابينه جديد:** امسال هم مثل هر سال در تابستان بچههاي مدرسه همراه چند تن از بزرگان به مشهد رفتند. رايانا در مشهد هم دست از سر كچل ما برنداشت و همراه ما به آنجا آمد. ماجرا از اين قرار است كه در مشهد آقايان جهانگير و نبيزاده و باقي بزرگان با دادن آبميوه و شيريني، بچههاي دوم (اول قديم) را به دور خود جمع كردند تا كابينه جديد رايانا را با ميزگردي (شايد هم مربع) انتخاب كنند. البته به دلايلي كه براي ما هم معلوم نبود اعضاي رايانا در مشهد انتخاب نشدند، اما آقاي جهانگير قول دادند مشهديها در اولويت باشند. بعد از پذيرايي مختصر و مفيد و اعلام ختم جلسه، مجلههاي بادكرده رايانا به بچهها داده شد و قضيه ختم به خير شد (البته از مجلهها استفادههاي زيادي شد از جمله: بادبزن، موشك و... )

**شب به ياد ماندني:** يكي از شبهايي كه براي زيارت (و خواب) به حرم رفته بوديم، گروه آقاي سعيدينيا (مسؤول اردو) در موقع بازگشت با تاخير زياد به مكان مقرر آمدند و آقايان جهانگير و نبيزاده شروع به جوسازي عليه آقاي سعيدينيا كردند كه به علت اين تاخير بايد به تمام بچهها آب ميوه بدهند. خلاصه بعد از اين كه تمام مشهد را به دنبال يك آبميوه فروشي scan كرديم و هيچ آبميوه فروشي find نكرديم به حرم برگشتيم. در بين راه ناگهان به يك دورهگرد سانديس فروش رسيديم، ولي چون ساعت در حدود 2:01:01 شب بود همه در حال ديدن خواب سردبيري بودند و سانديسها را فقط معلمها نوش جان كردند.

> $\overline{a}$ **آگهي...آگهي...آگهي**  آقاي ترابخاني عزيز! ضمن تقديم احترامات فائقه، شعر زير كه توسط بچههاي عاشق آيسيهاي خانوادهي TTL در اردوي مشهد سروده شده است را به محضرتان تقديم مے نماييم: ژيان ماشين نميشه ترب ميوه نميشه CMOS آيسي نميشه! **از طرف دو تن از جوسازان اردوي مشهد**

í

مدرسه

Miame Helli Exclusive \* 米米米米米 (turbuly yuki

Allame

**Helli Exclusiv** 

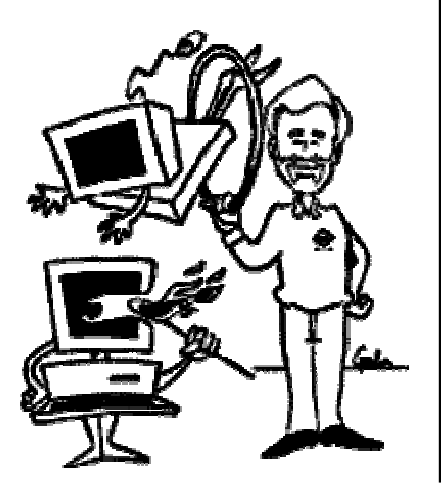

í

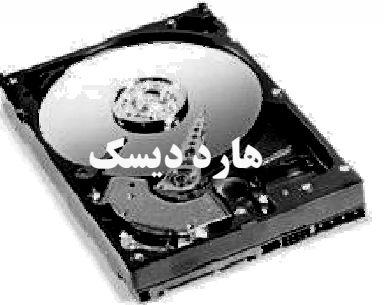

ى نوشتەي: علير<mark>ضا مستفيضي</mark>

روي هر كامپيوتر حداقل يك هارد ديسك (همون هارد) وجود داره. بعضي از سيستمها ممكنه تعداد هارد ديسكهاش بيشتر باشه. هارد ديسك يك محيط ذخيره سازي دائم براي اطلاعات را فراهم ميكنه (البته اگر نسوخته باشه!). اطلاعات در كامپيوتر بايد طوري تبديل بشه كه بشه آنها را بصورت دائم روي هارد ديسك مغناطيسي ذخيره كرد. ميدونيد كه مغناطيس چيه؟ اگر هم نميدونين برين بخونين ياد بگيريد.

### مباني هارد ديسك

هارد ديسك در سال 1950 اختراع شد. هارد ديسكهاي اوليه شامل ديسكهاي بزرگ با قطر 20 اينچ بودند و توان ذخيره سازي چندين مگابايت را بيشتر نداشتند (چقدر زياد!). به اين نوع ديسكها در ابتدا "ديسك ثابت" ميگفتند. در ادامه به منظور تمايز آنها با فلاپي ديسكها از واژه "هارد ديسك" استفاده كردند. هارد ديسكها داراي يك Platter) صفحه) به منظور نگهداري محيط مغناطيسي ميباشند. عملكرد يك هارد ديسك مشابه يك نوار كاست بوده و از روش مشابه براي ضبط مغناطيسي استفاده مي كند . هارد ديسك و نوار كاست از امكانات ذخيره سازي مغناطيسي يكساني نيز استفاده ميكنند. در چنين مواردي ميتوان به سادگي اطلاعاتي را حذف و يا مجدداً بازنويسي كرد. اطلاعات ذخيره شده بر روي هر يك از حافظههاي بالا، ساليان سال باقي خواهد ماند. عليرغم وجود شباهتهاي موجود، حافظههاي فوق در مواردي نيز با يكديگر فرق ميكنند. لايه مغناطيسي روي نوار كاست بر روي يك سطح پلاستيكي نازك توزيع ميگردد. در هارد ديسك لايه مغناطيسي بر روي يك ديسك شيشهاي و يا يك آلومينيوم مخصوص كه با مواد فرومغناطيس پوشيده شده است قرار ميگيرد (گيج نشيد، فرومغناطيسها همان سلولهايي هستند كه ميتوانند قابليت آهنربايي داشته باشند). سپس سطح اين مواد فرومغناطيسي به خوبي صيقل داده ميشود.

? در نوار كاست براي استفاده از هر يك از اطلاعات ذخيره شده بايد به صورت ترتيبي در محل مورد نظر مستقر شد، يعني مثلاً براي شنيدن آهنگ سوم بايد از روي آهنگهاي اول و دوم گذشت تا امكان بازيابي (شنيدن) آهنگ سوم فراهم شود. در رابطه با هارد ديسكها ميتوان به سرعت در نقطه دلخواه مستقر شد و اقدام به بازيابي (خواندن و يا نوشتن) اطلاعات مورد نظر كرد.

? در يك نوار كاست، هد مربوط به خواندن/ نوشتن ميبايست سطح نوار را مستقيماً لمس نمايد. در هارد ديسك، هد خواندن و نوشتن در روي ديسك به پرواز در ميآيد! ( يعني آن را لمس نميكند و در فاصلهاي بالاتر از سطح ديسك كار را انجام ميدهد).

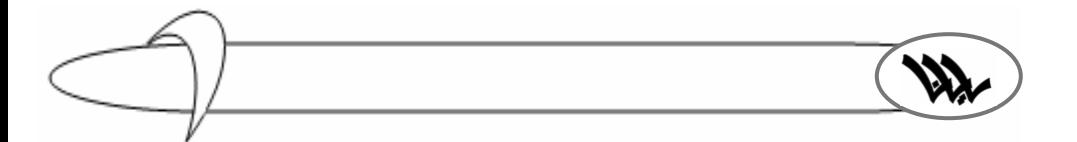

? نوار كاست موجود در ضبط صوت در هر ثانيه 2 اينچ جابجا ميشود. اما صفحه اطلاعات هارد ديسك

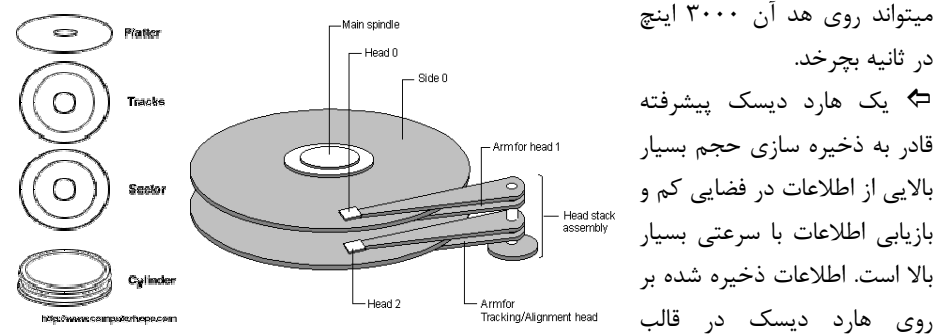

در ثانيه بچرخد. ? يك هارد ديسك پيشرفته قادر به ذخيره سازي حجم بسيار بالايي از اطلاعات در فضايي كم و بازيابي اطلاعات با سرعتي بسيار بالا است. اطلاعات ذخيره شده بر روي هارد ديسك در قالب

مجموعهاي از فايلها ذخيره ميگردند. فايل همون مجموعهاي از بايتها است كه به نوعي در آنها اطلاعاتي مرتبط به هم ذخيره شده است. زماني كه برنامهاي اجرا و درخواست فايلي را داشته باشد، هارد ديسك اطلاعات را بازيابي ميكند و آنها را براي استفادهي پردازنده ارسال خواهد كرد (براي كساني كه نميدونن پردازنده چيه بگم كه شايد در شمارههاي بعد در موردش توضيح بدم). براي اندازهگيري كارايي يك هارد ديسك از دو روش عمده استفاده ميكنند:

% ميزان دادهها (*rate Data* (يا سرعت انتقال دادهها:

ميزان داده همون تعداد بايتهاي ارسالي در هر ثانيه براي پردازنده است. اين مقدار بين 5 تا 40 مگابايت در هر ثانيه است.

### % زمان دسترسي (*Time Seek* (:

مدت زمان بين درخواست يك فايل توسط پردازنده تا ارسال اولين بايت فايل مورد نظر براي پردازنده را ميگويند.

### ذخيره سازي دادهها

اطلاعات بر روي سطح هر يك از صفحات هارد ديسك در مجموعههايي با نام شيار (Track (ذخيره ميگردد. شيارها دواير متحدالمركزي ميباشند كه بر روي هر يك از آنها تعداد محدودي سكتور با ظرفيت بين 256 تا 512 بايت ايجاد ميگردد. سكتورهاي فوق در ادامه و همزمان با آغاز فعاليت سيستم عامل در واحدهاي ديگر با نام cluster سازماندهي ميگردند. زماني كه يك

درايو تحت عملياتي با نام format level Low قرار ميگيرد، شيارها و سكتورها ايجاد ميگردند. درادامه و زماني كه درايو format level High گرديد، با توجه به نوع سيستم عامل ساختارهايي نظير: جدول

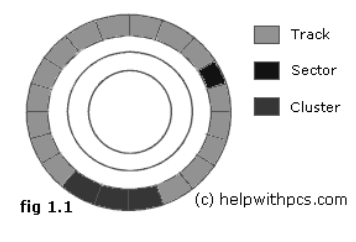

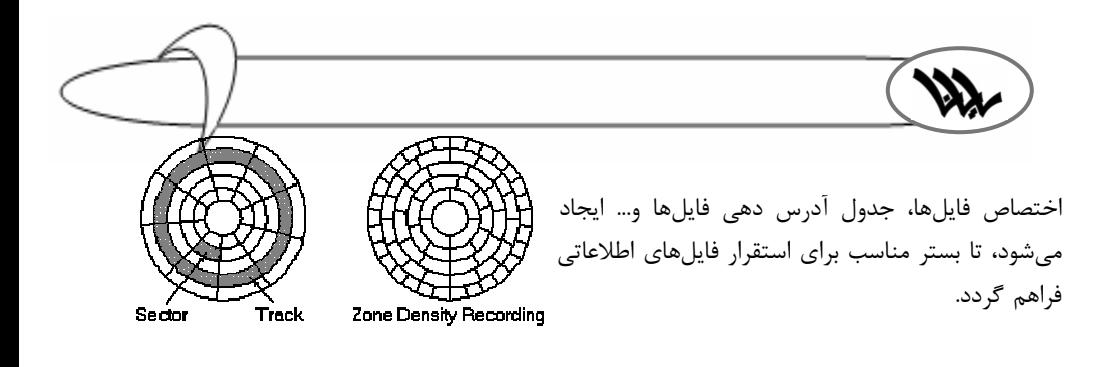

**معرفي بازي ....................................................................... اين قسمت: مربيگري فوتبال** 

Íنوشتهي: بهروز ربيعي

اول از همه به عنوان يك مربي يكي از ليگهاي جهان را انتخاب ميكني. البته ليگ برتر ايران را ندارد و فقط ليگهاي معتبر را دارد! بعد يكي از تيمهاي آن ليگ را انتخاب ميكني و تاكتيك و تكنيك تيمت را ميچيني و بعد هم باقي قضايا ... يكي از عيبهاي بزرگ اين بازي اين است كه وقتي با يك تيم بازي ميكني فقط گزارش ميكند و آن هم تازه فقط مينويسد و تو بازي را نميبيني. البته اين ايرادها در نسخه جديد (2004) رفع شده است. اين بازي با مشاركت EAGames يك بازي شبيه 2004 FIFA توليد كرده است كه هم قابليتهاي FIFA را دارد و هم ميتوان مربي تيم بود. در مراحل پيشرفتهتر در موقعي كه حتي از "اوتمار هيتزفلد" هم جلو افتاديد، يعني بهترين مربي جهان شديد و تيمتان هم بهترين تيم باشگاهي جهان شد، آن وقت اگر تيم ملياي مربي نداشت ميتوانيد مربي آن تيم شويد. به هر حال بازي خيلي باحاليه. بريد بازي كنيد و حال كنيد.

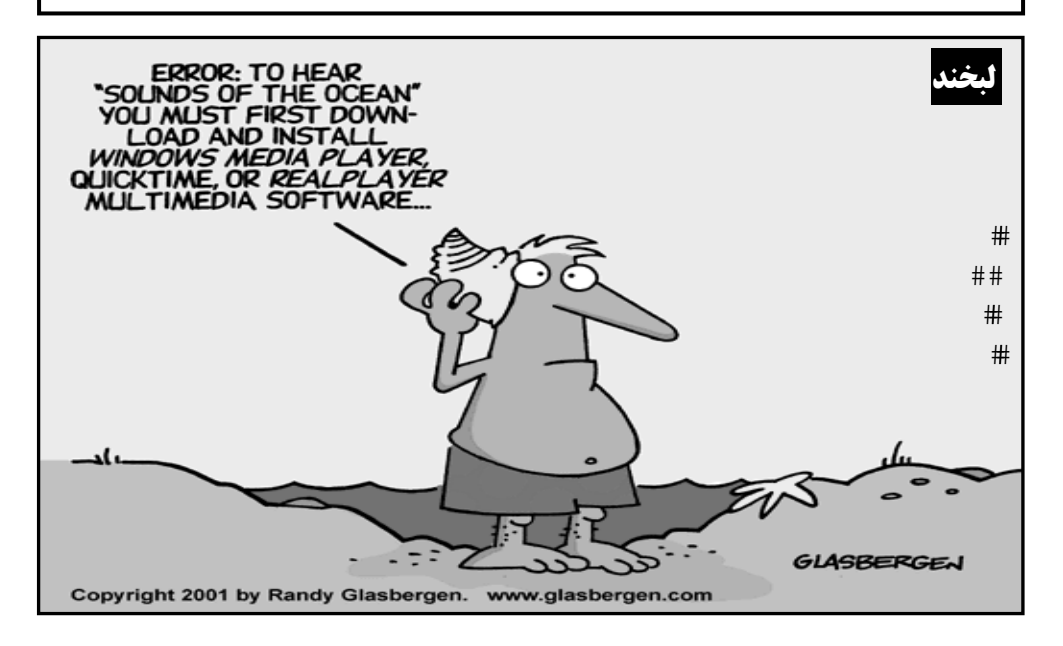

 جهان شد. رد كرد. شمسي را دريافت كرد. آقاي بريريِII ، مديريت مركز علامه حلي  $\overline{a}$  هنگام دريافت اين جايزه، ضمن گرامي داشتن ياد و خاطره سردبير 40 سال پيش رايانا كه عامل همه اين موفقيتها بوده، اظهار اميدواري كرد كه اين مجله جايزه نوبل توپ ترين مجله كامپيوتري  $\mathbf{r}$  كهكشان راه شيري را نيز بگيرد. **اخبار مدرسه در40 سال بعد**  $\bullet$ نوشتهي: رما روستا ۔ مسعود شيخايئ $\blacklozenge$ ساختمان جديد 40 سال پيش مدرسه خراب شده. به جاي آن قرار است يك ساختمان ديگر ساخته شود! (از خوانندگان نوع دوست مجلهي رايانا در خواست كمك ميشود). كامپيوترهاي مدرسه همه ارتقا پيدا كردند و از مدل گازوئيلي به برقي تبديل شدند (هورا)! آقاي نبيزاده مدير گروه كامپيوتر سالمندان علامه حلي شد. طبق آمارگيري جهاني امسال رايانا بهترين و بزرگترين مجله جهان شد (البته از40 سال قبل هم بود). مدرسه علامه حلي(1) بهترين و پولدارترين مدرسه در جهان شد. سردبير40 سال پيش رايانا امروز در اثر حادثه تصادف در گذشت. مراسم ختم آن مرحوم در نمازخانه مركز برقرار ميشود. آقاي جهانگير (مشاور مجله رايانا در40سال پيش) در سن 98 سالگي به سمت مشاور افتخاري روزنامهي Times York New منصوب شدند. اسم مدير مسؤول رايانا وارد ليست ده نفرهي پولدارترين افراد مدرسهي علامه حلي(1) درخواست همكاري اقتصادي فرزانگان را مجله رايانا جايزه نوبل توپ ترين مجله كامپيوتري منظومه

**طنز**

í

Windows ؟ Íويروس پشت فايل نمي مونه. Íرايانه گر پيام Error داد، خود شكن، رايانه شكستن خطاست. ابانهي هک شده امن است. $\blacklozenge$ Íرايانهي ما از كُرّگي ويندوز نداشت. Íهكر چو هكر ببيند خوشش آيد. Íهارد به هارد راه داره. Íسلام هكر، بي طمع نيست. Íهك، شتري است كه در هر رايانهاي ميخوابه. Íهكر شود سبب خير، اگر خدا خواهد. Íهكر نميتونه هك كنه، ميگه آنتي هك داري؟ Íبيل گيتس هيچ وقت نميگه ويندوز من هنگ ميكنه. ResetÍ يه بار، Hang يه بار Íقدر آنتي ويروس كسي داند كه به ويروسي مبتلا شده باشد.

**ضرب المثلهاي رايانهاي**

كي بُوَد مانند MS DOS $\blacklozenge$ 

<sup>Í</sup> طراح: مسعود شيخايي

در اين قسمت به هيچ عنوان چيزي ننويسيد.

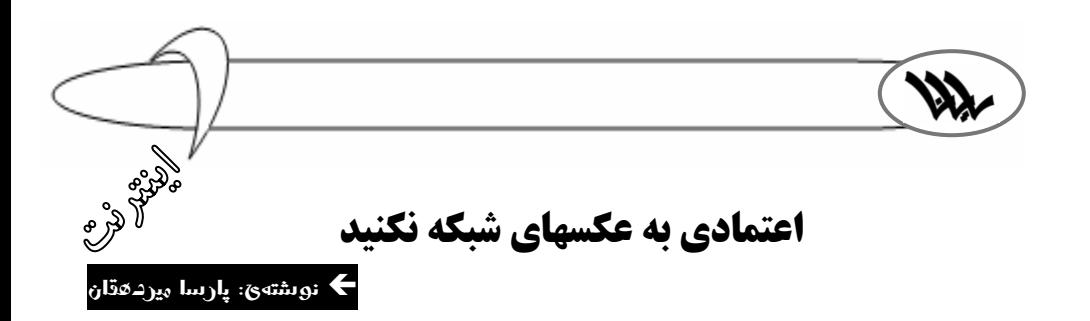

به تازگي ويروسهاي شبكه پا به عرصه جديدي گذاشتهاند. از آن جايي كه با قدرت گرفتن برنامههاي ضدويروسي، استفاده از روشهاي قديمي نظير نامههاي الكترونيكي ديگر نميتواند مانند گذشته راه مناسبي براي نفوذ در ميان رايانههاي شخصي و سيستمهاي متصل به شبكه باشد، نويسندگان و طراحان برنامههاي ويروسي متوجه شدهاند كه بايد به دنبال راههاي بهتر و مناسبتري براي رسيدن به اهداف شوم خود باشند. از اين رو اخيراً هكرها و ويروسنويسان نگاه خود را روي موضوعي خاص متمركز كردهاند. موضوعي كه شايد بتوان گفت يكي از متداولترين مواردي است كه در بين كاربران شبكه مطرح است و آن فايلهاي تصويري با پسوند JPEG است. پسوند JPEG در حال حاضر بهترين و مناسبترين قالب براي فايلهاي تصويري است و به علت حجم كمي كه دارا است، اكثر فايلهاي موجود در شبكه را به خود اختصاص داده است. تقريباً كمتر

كسي است كه براي انتقال يك تصوير يا عكس از پسوندهاي با حجم بالا از قبيل BMP استفاده كند. اين همه گير بودن فايلهاي JPEG باعث شده است كه بيشتر ويروسنويسان به آن روي بياورند. اين در حالي است كه بيشتر نرمافزارها و برنامههاي ضد ويروسي به گونهاي ساخته شدهاند كه به جستجوي فايلهايي با پسوند EXE بروند. البته اين مشكل را ميتوان به راحتي حل كرد، به اين صورت كه جستجوگر را طوري تنظيم كنيم كه در ميان فايلها دنبال فايلهاي با پسوند JPEG بگردد؛ اما از آن سو برنامهنويسان و طراحان ويروس ميتوانند پسوند يك

فايل JPEG را به پسوندهاي متعدد ديگري تبديل كنند. لازم به توضيح است كه يك فايل JPEG ميتواند به حدود 11 پسوند ديگر از قبيل 2JPEG وICON تغيير قالب دهد.

در حال حاضر تنها نرمافزاري كه ميتواند تا حدي جلوي اين ويروس را بگيرد، مرورگر IE است. اين نرمافزار قبل از ذخيرهسازي فايلهاي تصويري با پسوند JPEG، آنها را مورد پردازش قرار ميدهد. چند نرمافزار ديگر هم وجود دارد كه ميتواند كاري نظير همين كار را انجام دهد، اما هر كدام مشكلاتي دارند.

توجه داشته باشيد كه براي از بين بردن اين ويروس مشكلي وجود ندارد (به تازگي شركت مايكروسافت خدماتي را به مشتريان خود عرضه كرده كه ميتوانند اين ويروس را از بين ببرند)، اما تنها مشكل جلوگيري از ابتلا به آن ويروس است.

 news.com :منبع هفتهنامه كليك با تشكر از بهترين مامان دنيا !

CHOO

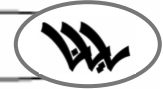

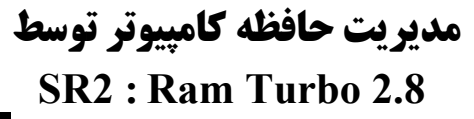

نوشتهي: سهيل آزادوار  $\blacklozenge$ 

Turbo Ram برنامه اي ست براي مديريت حافظه ويندوز و بهبود كارايي سيستم عامل. اين برنامه باعث افزايش كارايي Cache سيستم شده و جلوي قفل شدنهاي بي دليل كامپيوتر رو تا حد زيادي ميگيره و

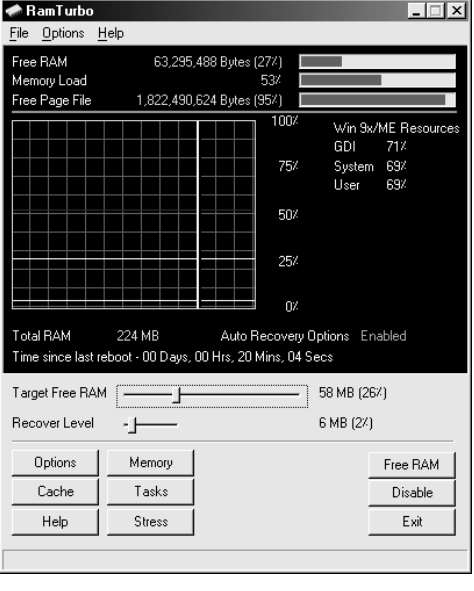

توانايي كامپيوتر شما رو با بهبود استفاده از منابع، بيشتر ميكنه! بعد از اين كه كار شما با برنامه خاصي تمام شد و اون رو بستيد، ممكنه حافظه اشغال شده توسط اون برنامه آزاد نشه. در اين حالت اين برنامه به طور خودكار وارد عمل شده و حافظه بلا استفاده اون برنامه رو آزاد ميكنه. كامپيوتر شما با اين برنامه كاراييش اضافه ميشه. حتي شايد بشه ادعا كرد كه با استفاده از اين برنامه نيازي به صرف هزينه براي خريد حافظههاي گران قيمت نداشته باشيد. اين برنامه به طور خودكار به تفرق زدايي ram كامپيوتر شما ميپردازه و زمان دسترسي برنامهها رو به ram كاهش ميده. اين نرم افزار بسيار بسيار قابل سفارش هست و استفاده از اون هم بسيار راحت و آسون هست. در ضمن اين برنامه از نسخههاي 2000 و SE - ME - XP - 98 - 95 ويندوز يشتيباني مي كنه.

## **Nero image drive**

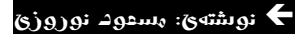

همان طور كه ميدانيد برنامه nero كارهاي زيادي انجام ميدهد. يكي از اين كارها گرفتن image از cdها است. وقتي از يك سيدي ايميج ميگيريد، ميتونيد بدون داشتن سيدي، سيدي رو داشته باشيد. اول بايد يك درايو مجازي درست كنيد. به اين صورت كه بايد وارد جايي شويد كه nero را ريختيد: Program files/ahead/image drive فايل exe.drive image را باز كنيد. گزينه drive enable را انتخاب كنيد. بعد ok كنيد. يك درايو سيدي در كامپيوترتان به وجود آمده. حالا وارد فايل exe.nero شويد. دو پنجره باز ميشود. پنجره اول را

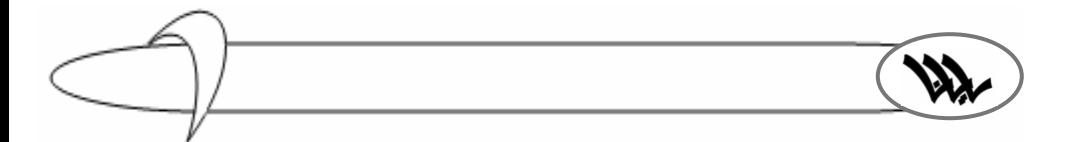

كنسل كنيد. در پنجره دوم كه در پنجره اصلي nero است، كليد cd copy را انتخاب كنيد. بعد وارد قسمت read option شويد. اگرسي دي شما صوتي است گزينه ،audio را انتخاب كنيد. بعد كليد i, image را بزنيد. كامپيوتر شروع به image گرفتن ميكند. وقتي كار image گرفتن تمام شد وارد image drive.exe ميشويد. وارد قسمت drive first شويد. Browse كنيد. فايل image را open كنيد. بعد ok كنيد. حالا درايو مجازي شما به كار افتاده است (كامپيوتر حاضر براي خوردن است!).

# **باخبر شدن از تماسهاي تلفني هنگام اتصال به اينترنت با Phone Tray Dial-Up 2.0 !!**

ازادوار نويل آزادوار  $\div$ 

اكثر كساني كه از خونه به اينترنت وصل ميشن ناراحت اين قضيه هستن كه هنگام اتصال تلفن اشغاله وكسي اگر زنگ بزند ما متوجه نميشيم . با نرم افزار Tray Phone DialUp شما ميتونين Online باقي بمونين، بدون اين كه تماسهاي مهمي كه به منزل ميشه رو از دست بدين! وقتي شما Online هستين و زنگي زده ميشه Tray Phone به شما اطلاع ميده كه فلان شماره الان داره تماس ميگيره. در ضمن انتخاب با شماست! ميتونين به تلفن جواب بدين و اتصال رو قطع كنين يا جواب ندين و Online باقي بمونين. اين برنامه از .92V مودم شما و سيستم انتظار تماس (همان دو خطه شدن) شركت مخابرات سرويس دهنده تلفن استفاده ميكنه و شما رو از تماسهاي ورودي آگاه ميسازه! براي اين كه اين نرم افزار بهتر كار كنه شما بايد حتما مودمي داشته باشيد كه سيستم CallerID رو پشتيباني كنه. اين برنامه هنگام تماس با صفحهي كوچكي كه در زير ويندوز باز ميكنه شما رو آگاه ميكنه، همچنين ميتونه از طريق سيستم -Text Speech-To نام شخص تماس گيرنده ( قبلاً يك سري شمارهها و نام مالك اونا رو به حافظه برنامه ميديم) و شمارهي اونو براتون ميخونه. انواع Ring Tone براي صداي زنگ از ويژگيهاي جالب ديگهي اونه كه در حدود 20 عدد در حافظه داره و شما ميتونين از هر فايل صوتي كه بخواين به جاي صداي زنگ استفاده كنين.

PhoneTray تمامي تماسها رو ضبط ميكنه و يك History كامل (شامل زمان تماس، تاريخ و...) براي ما ذخيره ميكنه. از ويژگيهاي قابل توجه اين برنامه اينه كه شمارههاي مزاحم رو ميتونه Block كنه كه اگر تماس بگيرند براي شما زنگي خورده نشه (البته در صورتي كه تلفن ديگهاي در خونه نباشه و Tray Phone تنها دريافت كننده تماسها باشه)! از خود برنامه هم ميشه به عنوان تلفن استفاده كرد و به تماس پاسخ داد (با داشتن Headset و تنظيم اون). مطمئن هستم كه %100 براي خيلي از شما عزيزان يك چيز ضروري بود. در ضمن اين برنامه با ويندوزهاي  $\rm{N}\Gamma$  كار مي $\rm{u}$  و  $\rm{d}$  و  $\rm{d}$  رو پشتيباني نمي $\rm{u}$ نه.

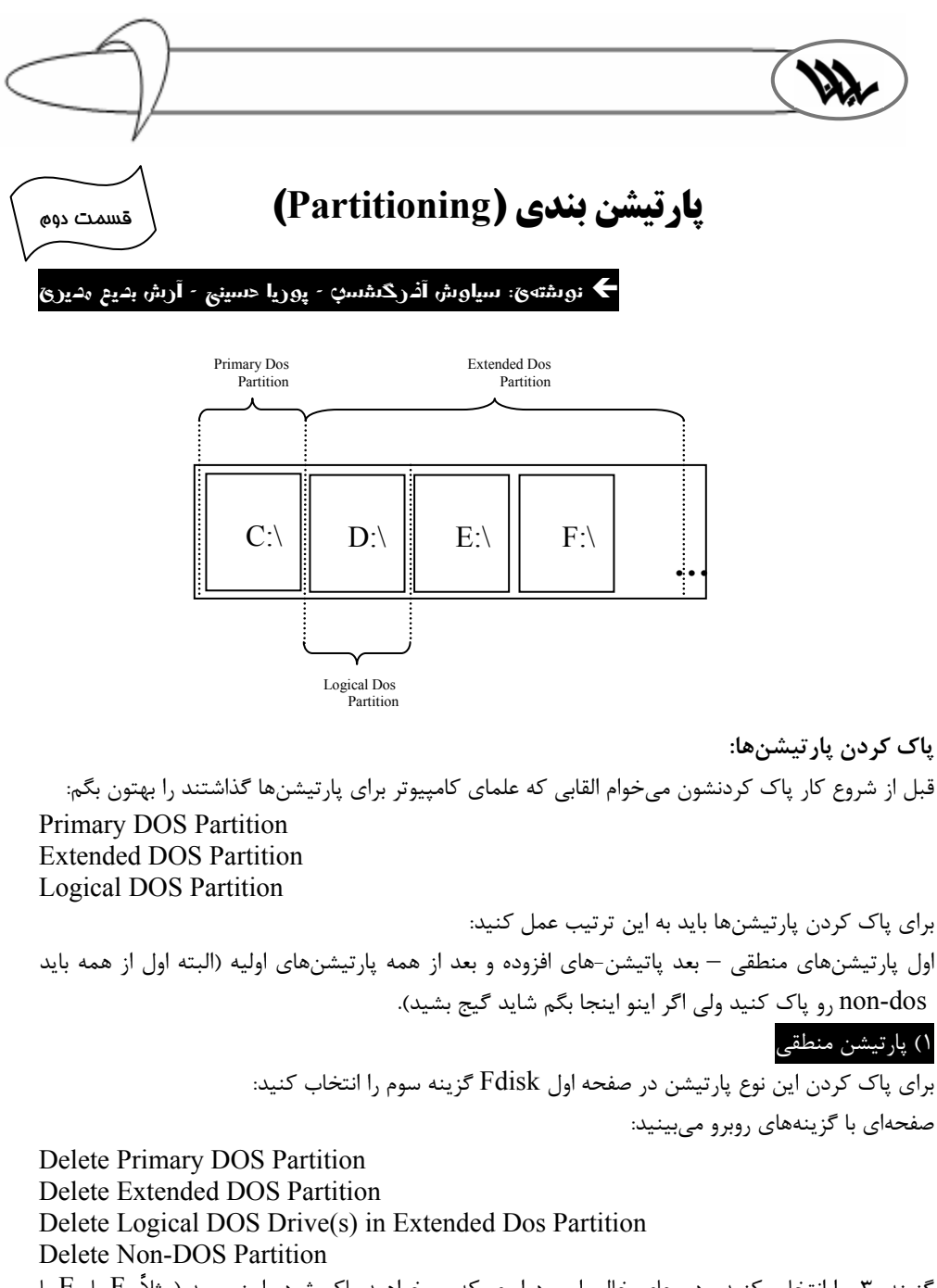

گزينه 3 را انتخاب كنيد. در جاي خالي اسم درايوي كه ميخواهيد پاك شود را بنويسيد (مثلاً F يا E يا .(... يادتون باشه كه درايو  ${\rm C}$  جزء درايوهاي منطقي نيست.

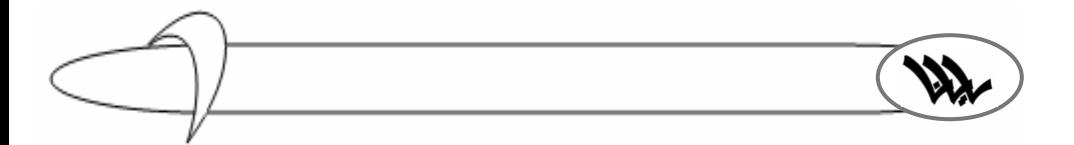

Enter- نام درايو را بنويسيد (label volume) (نام درايو جلوي اسم آن در بالاي صفحه نوشته شده است). Enter- مي $\mathbf y$ سد كه آيا ميخواهيد اين درايو پاک شود. شما با زدن دكمه  $\mathbf Y$  مي $\mathbf P$ وييد بله. Enter- اين درايو شما در عرض جيك ثانيه پاك ميشود. براي بقيه هم همين كار را كنيد تا تمامي پارتيشنهاي منطقي پاك شوند.

### 2) پارتيشنهاي افزوده

براي پاك كردن اين پارتيشن دوباره در همان صفحه اين دفعه گزينه 2 را انتخاب كنيد. با فشار دادن Y پاك كردن آن را تاييد كنيد. Enter. پارتيشن افزوده هم پاك شد.

### 3) پارتيشن اوليه

براي پاك كردن اين پارتيشن هم در همان صفحه اين دفعه گزينه 1 را انتخاب كنيد و به ترتيب پارتيشن افزوده عمل كنيد تا اين يكي هم پاك شود. حالا شما تو هاردتون هيچ اطلاعات و پاتيشني نداريد. فعلاً براي انجام اين كارها دست به كار نشويد چون در شماره بعد نحوه ساخت پارتيشن را توضيح ميدهم.

ادامه دارد...

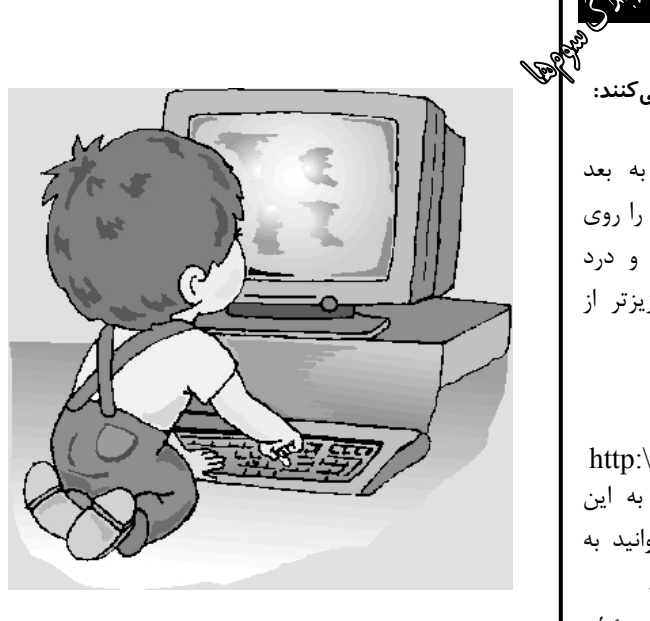

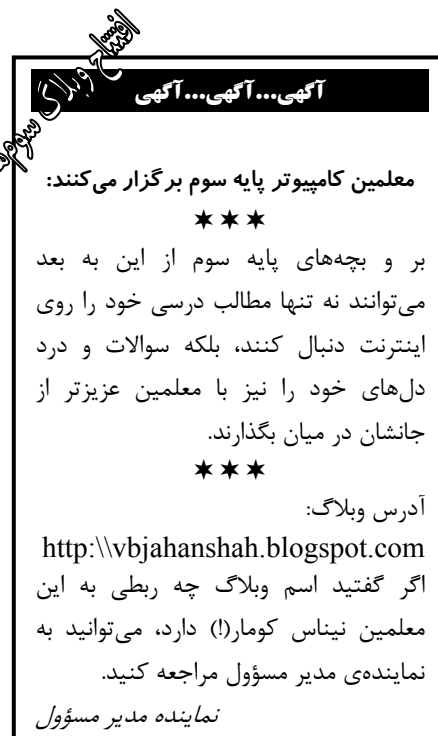

**رستم و افراسياب** 

#### Íتهيه كننده: مسعود شيخايي

 دگر صبر و آرام و طاقت نداشت همي Disk را در Drive اَش گذاشت نكرد هيچ صبر و نداد هيچ لفت يكي List از Root ديسكت گرفت در آن Disk ديدش يكـي File بود بزد Enter آنجـا و اجـرا نمـود كز آن يك Demo شد پس از آن عيان اَبا فيلم و موزيك و شرح و بيان به ناگـه چنـان سيسـتمش كرد Hang كه رستم در آن ماند مبهوت و منگ چو رستـم دگـر بـاره Reset نمـود همي كرد Hang و همـان شد كه بود تـهـمتـن كلـافـه شـد و داد زد ز بخـت بـد خويـش فـريـاد زد چو تهمينه فريـاد رستـم شـنـود بيـامـد كـه ليسـانـس رايـانه بود بدو گفـت رستـم همـه مشكلـش وز آن Disk و برنامهي خوشگلش چو رستـم بدو داد قيچي و ريـش يكي ديسـك Bootable آورد پيش يكي Toolkit اَندر آن Disk بود بر آورد آن را و اجــرا نمــود همي گشت Toolkit، Hard اندرش چو كودك كه گردد پي مادرش به ناگه يكي رمز Virus يافت پي حذف امضاي ايشان شتافت چو Virus را نيك بشناختش مر از Sector Boot بر انداختش يكي ضربه زد بر سرش Toolkit كه هر Byte آن گشت هشتاد Bit به خاك اندر افكند Virus را تهمتن به رايانه زد بوس را چنين گفت تهمينه با شوهرش كه اين بار بگذشت از پل خرش دگر باره اما خريت مكن ز رايانه اصلاً تو صحبت مكن قسم خورد رستم به پروردگار نگيرد دگر Disk از اسفنديار

كنون رزم Virus و رســتم شنو دگرها شنيدستي اين هم شنو كه اسفنـديارش يــكي Disk داد بـگفتا به رستم كه اي نيكزاد در اين Disk باشد يكي File ناب كــه بگرفتم از Site افراسياب چنيـن گـفت رستم بـه اسـفنديـار كه من گشنـمه نون سنگك بيار جوابش چنيــن داد خنـدان طرف كه من نون سنگك ندارم به كف برو حال ميكن بدين Disk، هان! كه هم نون و هم آب باشد درآن تهمــتن روان شد سوي خانهاش شــتابان بـه ديـدار رايانهاش چو آمد به نزد tower mini اَش بزد ضربه بر دكمهي Power اَش

í

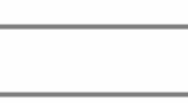

**جدول**

### Íطراح: مسعود شيخايي

**اشاره : بهخاطر كمبود جا ، سوالات جدول در اين صفحه و شكل آن در صفحهي بعد ميباشد.** 

افقي :

í

١) نوعي نمايشگر - غزال 2) شمر بي سر - بعد از غذا ميخورند 3) مو - هر يك از آنها 512 بايت است 4) گزينش - يازده 5) بيروني است 6) بلند پرواز ترازو نشين - از نتهاي موسيقي 7) او - پايه و اساس 8) واحد مقاومت - فلش 9) جمع مكسر استاد 10) فناوري روز تلويزيون - حافظه سريع درون پردازنده

#### عمودي :

١) جهت - سخت 2) ياسر به هم ريخته - نشانه 3) برداشتن و گذاشتن آن، جرم است - ثروت 4) حافظهي كوتاه مدت رايانه - نام ديگر اقيانوس آرام 5) برادر سطر - از تاكتيكهاي فوتبال 6) دست كوچك - وزن 7) فقط از آن خداست - كياوش را به اختصار، ..... صدا ميكنند. 8) جمع روح - جوانمرد 9) براي پيدا كردن ويروس اين كار را انجام ميدهند. 10) حرف پيروزي - بچهاي كه هنوز به دنيا نيامده باشد - پنج تركي

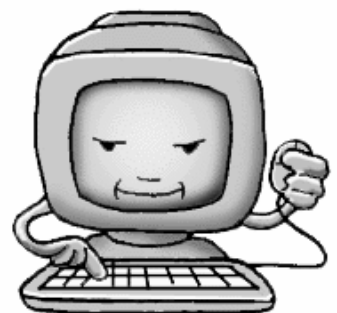

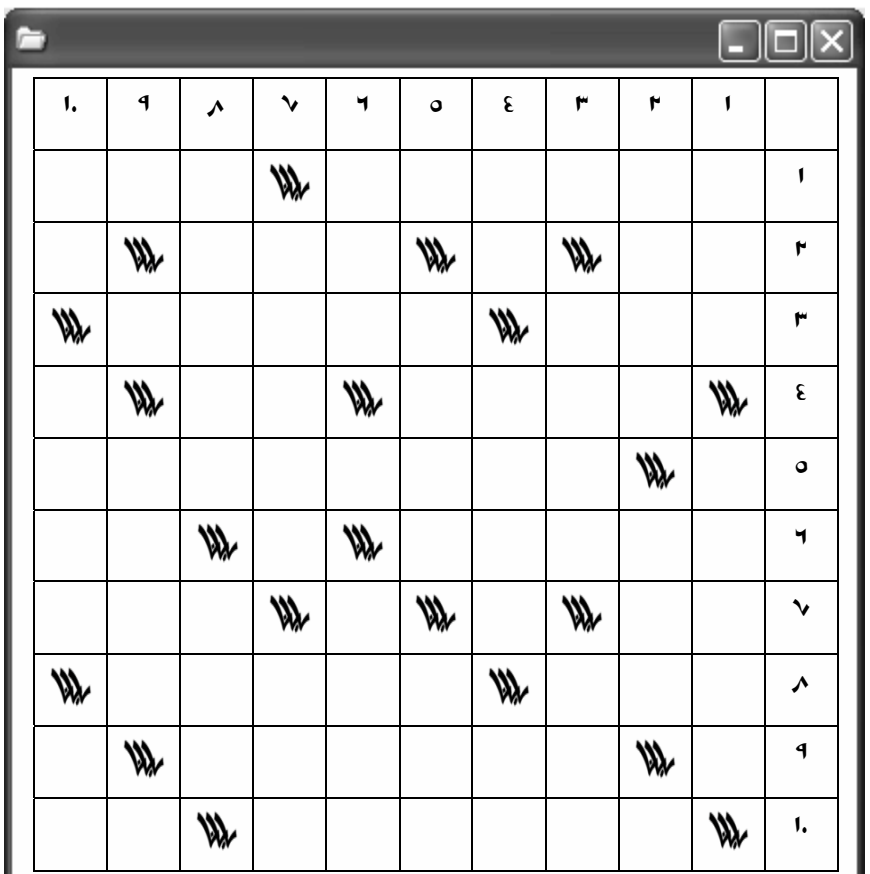

í

֖֖֖֖֖֚֚֚֚֚֚֚֚֚֚֚֚֚֚֚֬֝֝֝֝֝֓֡֬֝֬֝֓֬֝֓֬֝֓֬֝֓֬֝֓֬֝֓֬֝֓֬֝֓֬֝֓֬ ı

پاسخ جدول را حداكثر تا پايان آذر ماه بهدست ما برسانيد تا جايزهاش را بگيريد.

### **آگهي...آگهي...آگهي**

مدير مسؤول استخدام ميكند:

 اگر بچههاي پايه اول قول بدهند كه بچه هاي خوبي باشند و حرف معلم كامپيوترشان را گوش كنند و هر شب آنها را از آب نمك در آوريم و بگذاريم در رايانا فعاليت كنند. هر كسي رو هم كه هر شب سر ساعت 9 خوابيده به رسر ب عنت در اوريم و بخشريم در ريا معنيت معنا<br>بود سردبيرش ميكنيم. از اين بهتر ديگه چي ميخوايد؟ حتماْ مسواكشان را بزنند، طوري كه معلم راهنمايشان از آنها راضي باشد، ما قول ميدهيم كه به زودي زود

مدير مسؤول

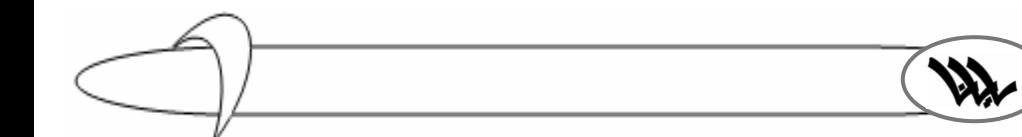

# **تورنومنت، كارسوق، سوپر كوييز و باقي قضايا**

### خست به كيبوردان: مهدئ عطائيپور- امير حسام نخمي  $\blacklozenge$

يك قفسه 5 × 5 داريم كه در بعضي از خانههاي آن \* ( ستاره) قرار دارد و در بقيه هيچ (!!!). عين شكل زير:

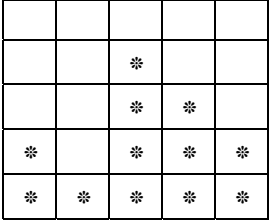

**قانون قفسه:** 

í

اگر خانه زيرين يك ستاره، خالي باشد ستاره به آن خانه سقوط ميكند ( تا به حالت پايـدار برسـد). مـثلاً اگـر قفسه فوق را به پهلوي راست بغلتانيم، شكل قفسه به صورت شكل زير ميشود:

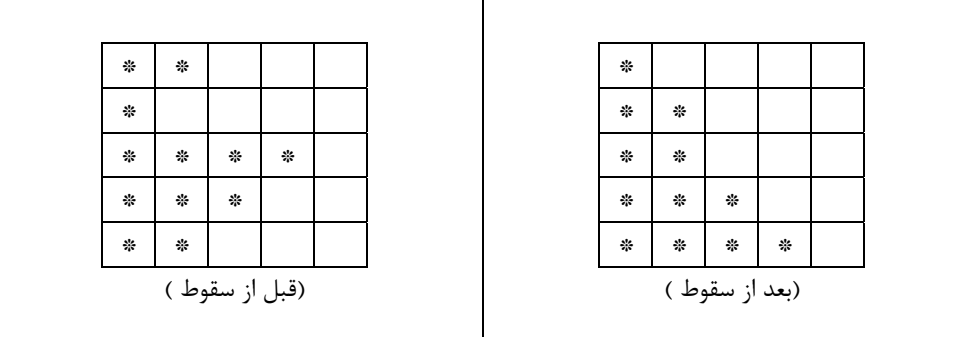

حال شما برنامهاي بنويسيدكه:

ابتدا نحوهي قرار گرفتن ستارهها در قفسه را از دستور Data كه در زير آمده است بخواند (1 يعنـي سـتاره و 0 يعني خالي):

> Data  $0, 0, 0, 0, 0$ Data  $0, 0, 1, 0, 0$ Data  $0, 0, 1, 1, 0$ Data 1, 0, 1, 1, 1 Data 1, 1, 1, 1, 1

سپس يک حرف بگيرد، اگر  ${\rm L}$  بود قفسه را به پهلوي چپ غلتانده وسپس آن را مرتب كند و اگر  ${\rm R}$  بود قفـسه را به پهلوي راست غلتانده و سپس آن را مرتب كند و اگر P بود حالت فعلي قفسه را چاپ كند.

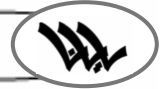

**اين شماره: آقاي فرخي**

 **اندر احوالات بزرگان** 

### $\bullet$ نوشتهي: آقاي نبيزاده

آن يگانهي دوران، آن رايانه دوست عالمِ امكان، آن بيسيک كارِ خفنِ مامان، آن رفيقِ ناب هر چي رايانه و نوت بوک سامان<sup>י</sup>… و او كسي نبود جز سيدنا الاستاذ فرخي - كه گيتي فرخ نشان نام ازو برگرفت. گويند استاد آن چنان تواضع و فروتني پيشه ساخته بود كه مدير مسوول متملق و ياچه خوار نشريهي زرد رايانا<sup>۲</sup> بارها خواسته بود اندر احوالات او مطلبي بنگارد، اما استادنا هر بار به لطايف الحيلي او را دست به سر كرده و فرموده بود :"تا وقتي اساتيد ديگر نفس مي كشند، ما كه هويجي بيش نيستيم". گويند استاد در جواب درخواستهاي مكرر اين مدير مسوول حدود 183 بار اين جمله را تكرار فرموده بود (البته در پاري اوقات به جاي هويج از كلمات ديگري استفاده كرده بود، مثلا يك بار فرموده بود : "ما شلغم هستيم. ما رو چه به اين حرف ها؟". يك بار هم فرموده بود: "ما در اين ميانه بايتي بيش نيستيم"). گويند در اثر همين تواضعات بود كه آوازهي استاد در آن سوي آبها نيز پيچيدن گرفت، به حد كه بيلي جيتس كه نميتوانست ببيند روز به روز از محبوبيت وي كاسته شده، بر محبوبيت استادنا افزون همي ميگردد، آخر الامر طاقت از كف بنهاده، نتوانست لجام نفس سركش خود را در دست گيرد و طي يك سخنراني در جزاير قناري افاضه نمود: "مثَل ما و استاد فرخي بسان يك هارد 80 گيگابايتي است كه 79 گيگش ماييم و يك گيگش استاد". نقل است استاد چون اين بشنيد، نوت بوك خويش شاتدان كرده، گفت: "به جناب بيلي جان بفرماييد آن يك گيگ هم خود شماييد. ما بايتي بيش نيستيم". نيز چنين نقل است كه بيلي گفت: "نه خير آن يک گيگ من نيَم، چون آن يک گيگ همان قسمتي است که قطاع بد<sup>۲</sup> دارد". نقل است چو بحث و جدل بر سر اين يك گيگا بايت حافظه بالا گرفت، " يكي از مريدان استاد به نام Mr. Azin – حفظه ا... - گفت : "آقا اصلاً آن يک گيگ منم. حالا خيالتان راحت شد؟" و بدين گونه بود كه اين ماجراي طول و دراز فيصله يافت.

از كرامات استاد همين بس كه گويند در جلسهي اول يك سال تحصيلي بعد از دخول در كلاس فرموده بودند :"به نام خدا. من فرخي هستم. حالا نفري يك برگه درآوريد اين كوييز را حل كنيد". گويند در اثر همين كرامات، ايشان در اواخر عمر علاقهي شديد و غيژماخي به كوييز پيدا كرده بود، چنان كه اگر يک روز كوييز نميگرفتي آن روز بر حال عادي نمي،ودي<sup>۵</sup>. روايت شده ايشان براي ترك اين عادت دو هفتهي كامل زير نظر مادرشان از خوردن هر چه غذاي حيواني است اجتناب كرده، فقط غذاي گياهي (و از جمله هويج) تناول مينمودند. چنين نقل است كه اين دورهي درماني در اندك زماني نتيجه داد، به قسمي كه استاد در روزي از روزهاي بهاري هر چه كوييز گرفته بودند وسط حياط ريخته، همه را به آتش كبريت بسوختند. نيز گويند تلاميذ كلاس ايشان در اثر اين واقعه فرخنده، يك هفته سور بدادند.

در دايره المعارف بزرگان دانش و ادب و هنر ايران زمين چنين آمده كه استاد در حال احتضار فردي را پي شيخ الاشياخ و الشيوخ، Mr. Jahangir فرستادند. چو شيخ به بالين استاد آمد، چنين شنيد كه :"رفيق عزيز و يار شفيق! بر گو ببينم آيا استفاده از دستور GOTO واقعاً اشكال دارد يا نه؟" گويند اين يار شفيق چنين پاسخ داد كه اكنون چه جاي اين صحبت و چه حاجت بدين امر است؟" استاد برآشفت و فرمود :"يا شيخ! تو را به طفلان راياناييات قسم! بر گو بينم، آيا اين را بدانم و از اين دنيا logoff كنم، بهتر است يا save نكرده از دنيا روم؟" ... في الحال كه چنين جملاتي را مينگارم از شدت غصه و افسوس در فراق استاد چنان حالي به حالي شده- ام و چنان اشك ميريزم كه ياراي نگاشتن ادامهي شرح احوالات استاد را ندارم، پس همين جا از خوانندگان مجلت عذر خواهي نموده ميروم تا گوشه دنجي گير آورده و آه و فغان در رثاي استاد بر آرم.

<sup>2</sup> احتمالا منظور سرى قبلى رايانا است كه چندين سال پيش از اين طبع مى گرديد- ويراستار<br>3 bad sector<br><sup>4</sup> جنان كه نزديك بود بر سر آن جنگي خونين ميان علامهحليان و ميكروسافتيان در گيرد.

- 
- چنانچه روايت كنند استاد، امسال فقط به اين دليل كه سومها كوييز ندارند، از پذيرفتن كلاس سوم امتناع ورزيدند. <sup>5</sup>

اين كلمه صرفاً براي رعايت سجع به كار برده شد، وگرنه استاد را چه كار به سامان؟ 1

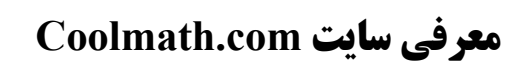

Íنوشتهي: محمد سعيدي، سها سقازاده، مهدي عطائيپور

توي اين سايت نه شير مرغ است نه جون آدميزاد! ولي عوضش يه كمي چيزاي خوب توش جا دادن تا لياقت معرفي توي رايانا رو داشته باشه.

اين سايت شامل چند تا وب پيج ميشه:

:www.coolmath4kids.com سايت -1

اينجا مخصوص آموزش رياضي براي بچههاي 5 تا 12 ساله؛ كه شامل آموزش كسر، هندسه و يه سري چرت و پرت ديگه هم هست، ولي براي اين كه حوصلتون سر نره يه سري بازيهاي رياضي هم طرح كردن كه ارزش ديدن هم نداره؛ حالا خود دانيد...

:www.sienceMonster.com سايت -2

تو اين سايت چيزاي به درد بخورتري هست. اگه يه ذره زبان انگليسيتون خوب باشه؛ مي فهمين كه اينجا مخصوص علوم مختلفه. بيشتر مطالب اين سايت در مورد منظومه شمسيه، كه اطلاعاتش بد نيست ولي به درد تحقيق نميخوره، مگه اين كه از يه سايت ديگه هم مطلب بردارين. به غير از اين مطالب خوبي در مورد روباتها، مفاهيم جاذبه و اينرسي داره.

:www.coolmath4teacher.com سايت -3

تو اين سايت معلماي علاقهمند (!) ميتونن نظرات و ايدههاي معلماي علاقهمند قبلي رو راجع به سايت ببينن؛ بعد اگه خوششون اومد نظر خودشون رو هم بدن. اگه هم خواستن ميتونن به كمك اين سايت تحصيلاتشون رو ادامه بدن.

:www. coolmath4parents.com سايت -4

تو اين سايت والدين رو راهنمايي ميكنن كه چه جوري به بچههاي خنگشون قبل از رفتن به مدرسه مفاهيم پايهي رياضي رو ياد بدن و آمادشون كنن؛ يا چه جوري اونا رو تشويق كنن (!) يا اين كه چه جوري تو انجام دادن تكاليف كمكشون كنن.

:www.coolmathAlgebra.com سايت -5

اين سايت مخصوص آموزش جبره؛ هم براي سنين كم هم زياد (!)؛ و تو موقعيت هاي مختلف مثل قبل از امتحان و ... .

: www.spikegame.zone.com سايت -6

شايد بهترين قسمتش همين جا باشه؛ ولي راستشو بخواين بازيهاش انقدر چرتوپرته كه چرتوپرته(!). تا يادم نرفتها بگم كه بريد اين سايتو ببينيد بعد چه خوب، چه بد بود يكي بزنيد در گوش سردبير، يكي هم در گوش مدير تحريريه. ولي آروم بزنيد.

**Shut down** تهمقاله

سلام

 **ماهنامه كامپيوتري** در اين يكي دو ماهه چند اتفاق مهم براي رايانا افتاده كه لازم ميدانم برايتان بنويسم. اول از همه اين كه اعضاي هيأت تحريريه رايانا كه پارسال مجله را راهاندازي كردند و چهار شماره هم آن را منتشر كردند، همه وارد پايه سوم شدهاند. به دليل حساسيت درسي پايه سوم و در پيش بودن كنكور سازمان، واضح بود كه اين افراد ديگر نميتوانند و نبايد وقت زيادي براي رايانا بگذارند. از همين رو با نظر مشاور مجله شروع به تبليغات براي جذب افراد جديد از پايه دوم امسال كرديم كه مقدمات اين كار هم از اردوي مشهد شروع شد. در اولين جلسهي مهرماه رايانا، بچههاي پايه دوم كه علاقهمند به فعاليت در مجله بودند، گرد هم آمدند و رسماً به عنوان اعضاي هيأت تحريريه شناخته شدند. در همين جلسه از اعضاي قبلي تقدير و تشكر به عمل آمد. بر خلاف نظر سردبير در سرمقالهي اين شماره، بچههاي پايه دوم خيلي جدي كار را به دست گرفتند و نتيجهي آن هم مقالات اين شماره است كه اكثراً توسط دانشآموزان پايه دوم تهيه شده است. اما مجله هنوز يك سردبير توانمند كه بتواند جاي سردبير قبلي را پر كند، كم دارد. به همين منظور از تمام دوميهاي علاقهمند به فعاليت در رايانا كه ميخواهند توانايي خود را نشان دهند دعوت ميكنيم با شركت در جلسات، دادن مقاله و همكاري براي در آوردن مجله، ضمن اثبات قابليتهاي خود، اسم خود را به عنوان اعضاي اصلي هيأت تحريريه ثبت كنند. انشاء ا... در آغاز ترم دوم، اعضاي اصلي هيأت تحريريه و سردبير را از ميان افراد فعال و توانمند پايه دوم انتخاب خواهيم كرد. البته در جلسه مهرماه براي انتخاب سردبير و دبير هيأت تحريريه رأي گيري كرديم، ولي به علت اين كه هنوز هيچ كدام از رأي آورندگان نتوانستهاند توانايي خود را اثبات كنند، همين جا آن رأي گيري را باطل اعلام مي كنيم.

> پس ما منتظر هر كسي هستيم كه فكر ميكند توانايي كار در رايانا را دارد. در پايان از تمام اعضاي قبلي هيأت تحريريه كه كار خود را در اين پنج شماره به نحو احسن انجام دادند، تشكر ميكنم. اميدوارم در تحصيلاتشان موفق باشند.

> در ضمن از اين شماره هر كس با من كار داشت، ميتواند به نمايندهي اينجانب مراجعه كند و ديگر وقت گرانبهاي من را نگيرد! اين نمايندهي عزيز دل برادر روزهاي پنجشنبه هر هفته از ساعت 12 تا 5 بعد از ظهر در مدرسه حضور دارد. راستي، منتظر اخبار جديد در زمينهي تغيير و تحول در پست مدير مسؤولي مجله باشيد.

مدير مسؤول nabyzade@yahoo.com

**از تمامي دانشآموزان علاقه مند دعوت ميشود مقالات كامپيوتري خود را به ايميل رايانا بفرستند تا به اسم خودشان در مجله چاپ شود.**

 **مركز راهنمايي علامه حلي (1) صاحب امتياز:**  گروه كامپيوتر مركز آموزشي راهنمايي علامه حلي (1) تهران ,,,,,,,,,,,,,, مدير مسؤول**: آقاي نبيزاده** مشاور**: آقاي جهانگير** نماينده مدير مسؤول**: آقاي افشار** سردبير: **سياوش آذرگشسب** ,,,,,,,,,,,,,, **هيأت تحريريه:** (به ترتيب الفبا) سهيل آزادوار - امين اقرلو آرش بديع مديري - پدرام پويانفر پوريا حسيني - محمد ذوالفقاريپور بهروز ربيعي - رضا روستا رامتين روشنمنش - سينا سحرخيز محمد سعيدي - سها سقازاده علي سميعي - مسعود شيخايي فواد صمدنژاد - سهند صميمي پوريا طباطبايي - وحيد عزتي مهدي عطايي پور - امير عظمتي عليرضا فرهمند نكو - فراز فلاحي سينا لطفيان - عليرضا مستفيضي پارسا ميردهقان - سياوش ميرزايي محمد معين نامداري - آرين نبوي امير حسام نخعي - محمد نظريزاده <sup>5</sup> ♣ عليرضا نعمتي - مسعود نوروزي ,,,,,,,,,,,,,, **با تشكر از آقاي جهانگير، قليزاده، عباسي، فرخي، سياحتگر، شهشهاني، عابدي، ميبدي، ترابخاني و آقاي فلاح rayana\_mag@yahoo.com**

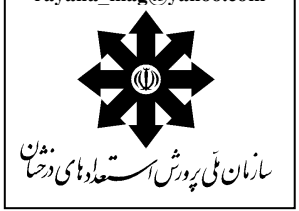